## The book was found

# Adobe RoboHelp 6 HTML, Essentials Of

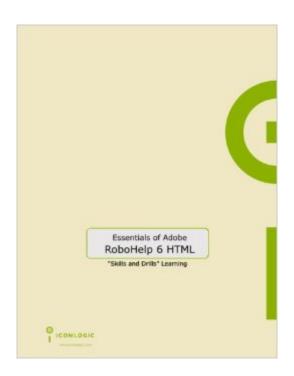

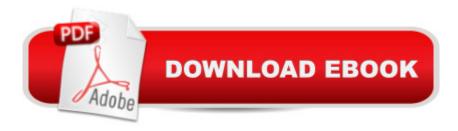

### **Synopsis**

RoboHelp is the industry standard for Help authoring. It's the preferred program if you are a Help author, technical writer, or programmer tasked with creating Help systems for desktop or Web-based applications. This easy-to-use tutorial that will have you creating your own Help systems (complete with topics, books, links, tables, forms, glossaries, frames, skins, templates, DHTML, cascading style sheets and more) within three days. Lessons Include: Create a WebHelp Project | Import an HTML File | Import a Word Document | Rename Topic Titles | Create Project Folders | Auto-create a TOC | Apply a Style Sheet to a Topic | Apply Styles to Selected Paragraphs | Create a New Style Sheet | Create a Font Set | Use Inline Styles | Spell Check | Use Multi-File Find and Replace | Generate 508 and W3C Compliant WebHelp That's Not All... There's Also Lessons On: Insert and Edit Hyperlinks | Import a PDF Document | Add Popups | Create Custom-Sized Popups | Use Link View | Resolve Broken Links | Add Graphics to a Help Project | Change Image Margins | Rename an Image | Add a Background Image | Add Hotspots to a Graphic | Add Sound to a Topic | Import and Format Topics | Import an Adobe Captivate Demo | Use RoboScreenCapture to Pull a Screen Shot | Create Conditional Build Tags | Define a Build Tag Expression | Create a User Defined Variable | Insert and Edit a User Defined Variable | Insert a Table | Format a Table | Add a Horizontal Line | Insert a Symbol | Add a Bulleted List | Format a Heading with a Fade in DHTML Effect | Apply Fly in DHTML Effects | Work with Positioned Text Boxes | Create a Trigger Tired Yet? Hold on, there's more: Create Indexes | Create a See Also Keyword | Add a Link Control to a Topic | Add Glossary Terms | Generate a Report | Generate Printed Documentation | Generate a PDF | Create Forms | Create Frames | Create Skins and Templates | Publish a Project | Create Context Sensitive Help and more...

#### **Book Information**

Spiral-bound: 248 pages

Publisher: IconLogic, Inc. (February 23, 2007)

Language: English

ISBN-10: 1932733140

ISBN-13: 978-1932733143

Product Dimensions: 10.8 x 9 x 0.8 inches

Shipping Weight: 1.4 pounds

Average Customer Review: 4.7 out of 5 stars Â See all reviews (3 customer reviews)

Best Sellers Rank: #6,295,518 in Books (See Top 100 in Books) #19 in Books > Computers &

Technology > Programming > Software Design, Testing & Engineering > Robohelp

#### **Customer Reviews**

This is the third RoboHelp book I have purchased and is the one book I keep within arm's reach. Essentials of Adobe RoboHelp 6 HTML is different from the other two RoboHelp books. The Essentials book uses a hands-on, practial application approach to present a concept and then reinforces the concept with a confidence check. This approach is quite effective for quickly learning how to perform a task in RoboHelp. Although the Essentials book is not exhaustive in its coverage of RoboHelp, more than 90% of RoboHelp's capabilities are covered. After going through the Essentials book, performing the module steps, and completing the confidence checks, I can perform every task I want to perform, from fixing broken links, creating hyperlinks and hotspots to customizing style sheets, inserting poputps, creating new styles, and reordering TOCs. The keyboard shortcut on page 72 for generating the primary layout is an essential shortcut I use multiple times daily. On the down side, the index could have a few more topice listed. However, the topics are in the book, just not listed, such as topic preview (Ctrl + W) on page 99. Weighing in at 228 pages, this book is an essential tool to have for learning and using RoboHelp 6. Presenting each concept with a here's how approach and then reinforcing it with a confidence check, you will quickly be creating custom styles and skins, creating backgrounds, inserting scaled graphics, and generating an entire project for reviewers' comments.

Excellent instruction. The "confidence checks" use your accumulated knowledge and is a constant reinforcement of what I learned. Written in "non-techno" language, easy to understand, follow and reference. I highly recommend to all RoboHelp users.

For a novice it was allot to absorb but it was laid out well and gave me the insight I required at the time.

#### Download to continue reading...

HTML Beginner's Crash Course: HTML for Beginner's Guide to Learning HTML, HTML & CSS, & Web Design (HTML5, HTML5 and CSS3, HTML Programming, HTML CSS, HTML for Beginners, HTML Programming) Adobe RoboHelp HTML 11: The Essentials Adobe RoboHelp HTML 10: The Essentials Adobe RoboHelp 9 HTML: The Essentials Adobe RoboHelp 7 HTML, Essentials of Adobe RoboHelp 6 HTML, Essentials of Adobe RoboHelp HTML 11: The Essentials by Kevin Siegel (2014) Spiral-bound Essentials of Macromedia RoboHelp HTML X5 Essentials of RoboHelp HTML

X3 Essentials of RoboHelp HTML 2002 Essentials of RoboHelp HTML X4 Adobe RoboHelp 2015: The Essentials Robohelp for the Web (Wordware Robohelp Library) Learn Adobe Illustrator CC for Graphic Design and Illustration: Adobe Certified Associate Exam Preparation (Adobe Certified Associate (ACA)) Learn Adobe Premiere Pro CC for Videoà Communication: Adobe Certified Associate Exam Preparation (Adobe Certified Associate (ACA)) The WEB Collection Revealed Standard Edition: Adobe Dreamweaver CS4, Adobe Flash CS4, and Adobe Fireworks CS4 (Revealed (Delmar Cengage Learning)) Learn Adobe Photoshop CC forà Visualà Â Communication: Adobe Certified Associate Exam Preparation (Adobe Certified Associate (ACA)) Learn Adobe Dreamweaver CC for Web Authoring: Adobe Certified Associate Exam Preparation (Adobe Certified Associate (ACA)) RoboHelp 9 HTML Essential Training Sams Teach Yourself RoboHELP 2000 for HTML Help in 24 Hours (Teach Yourself -- Hours)

Dmca